# SOUND MACHINE 100

## **ISTRUZIONI**

#### **PRESENTAZIONE**

SOUND MACHINE 100 suona brani di tipo OGG con 10 tasti.

Basta collegare **SOUND MACHINE 100** ad un amplificatore dalla sua uscita RCA e collegare l'alimentazione in dotazione ed e' pronta

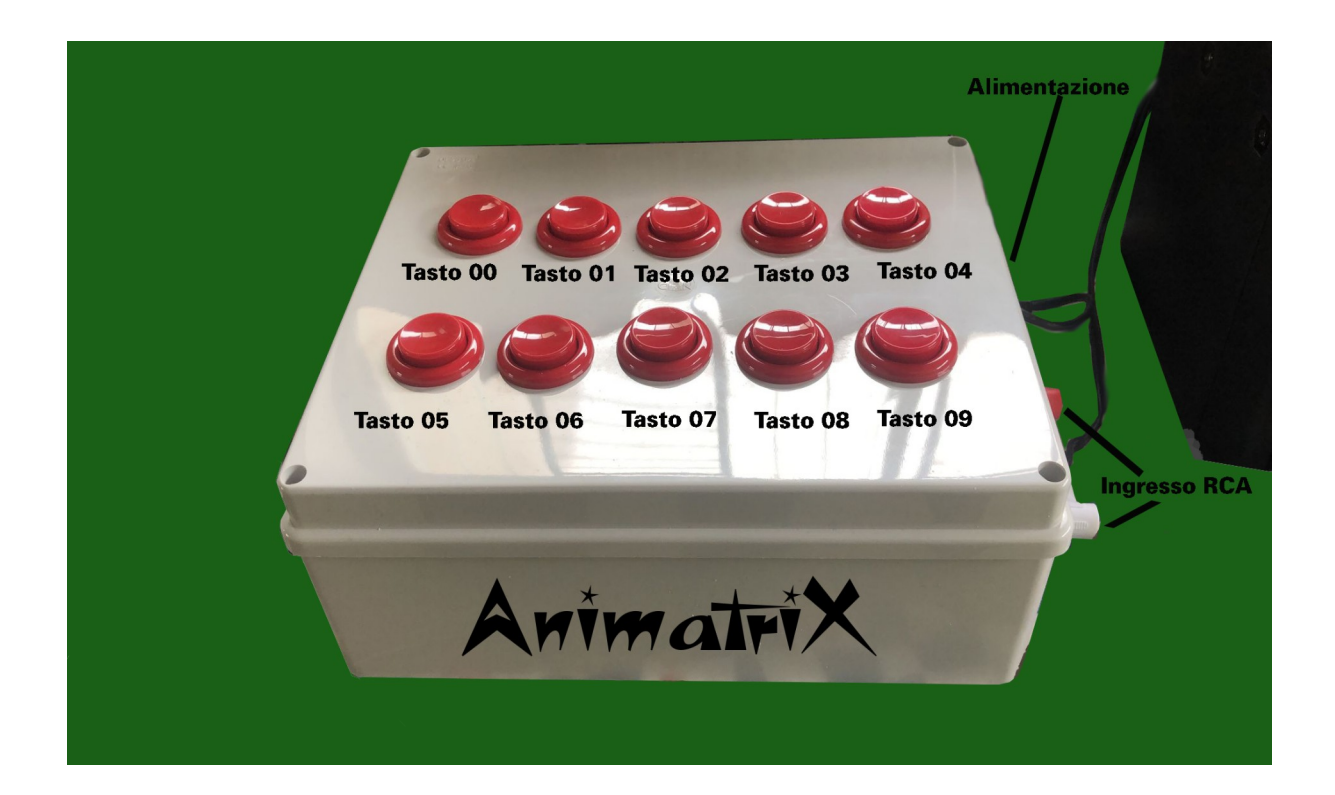

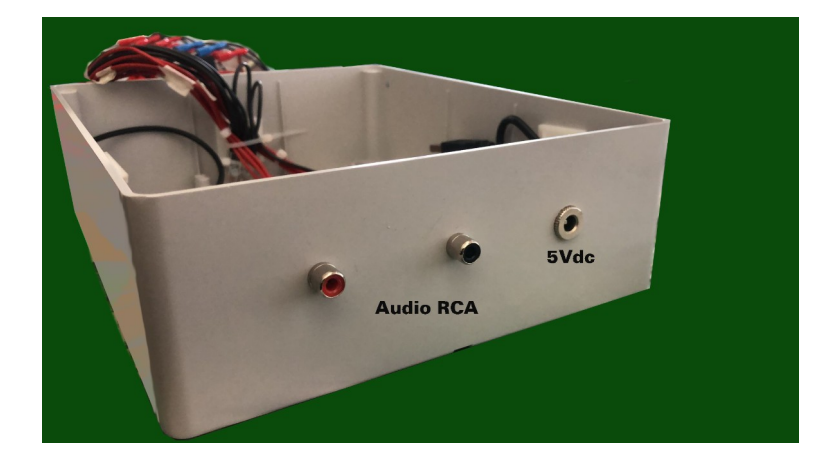

### **DESCRIZIONE**

Tutti i tasti sono numerati: da 00 a 09.

Ogni tasto ha memorizzato dei brani.

Ogni tasto può aver fino a 10 brani ognuno dei quali va nominato come da tabella allegata Tutti i brani devono essere inseriti nella memoria principale del circuito come da istruzioni

#### **FORMATO E NOME DEI FILE**

Il formato dei file e' del tipo OGG (senza Royalty rispetto agli MP3) Ogni file deve rispettare il nome come nelle tabelle allegate

#### **PER INSERIRE I BRANI IN MEMORIA**

- Preparare il brano da inserire dentro la **SOUND MACHINE 100**
- Convertirlo nel formato OGG ad es con un convertitore presente sul nostro sito all'indirizzo
- www.animatrix.it…..
- una volta convertito rinominarlo come T00.OGG oppure T01.OGG o come si vuole fino a
- T09.OGG (vedi tabelle)
- disconnetti qualsiasi alimentazione elettrica dalla **Sound Machine 100**
- Aprire la scatola contenente il circuito
- Il cavetto USB e' gia' inserito dentro la scatola
- Inserire il cavo USB dal DECODER nel Portatile o PC fisso
- Si apre una finestra come una chiavetta USB facendo vedere il contenuto della memoria del
- decoder
- Inserire tutti i brani necessari cancellando quelli esistenti nel DECODER rispettando il nome dei brani
- Disinserire come una chiavetta il cavo USB

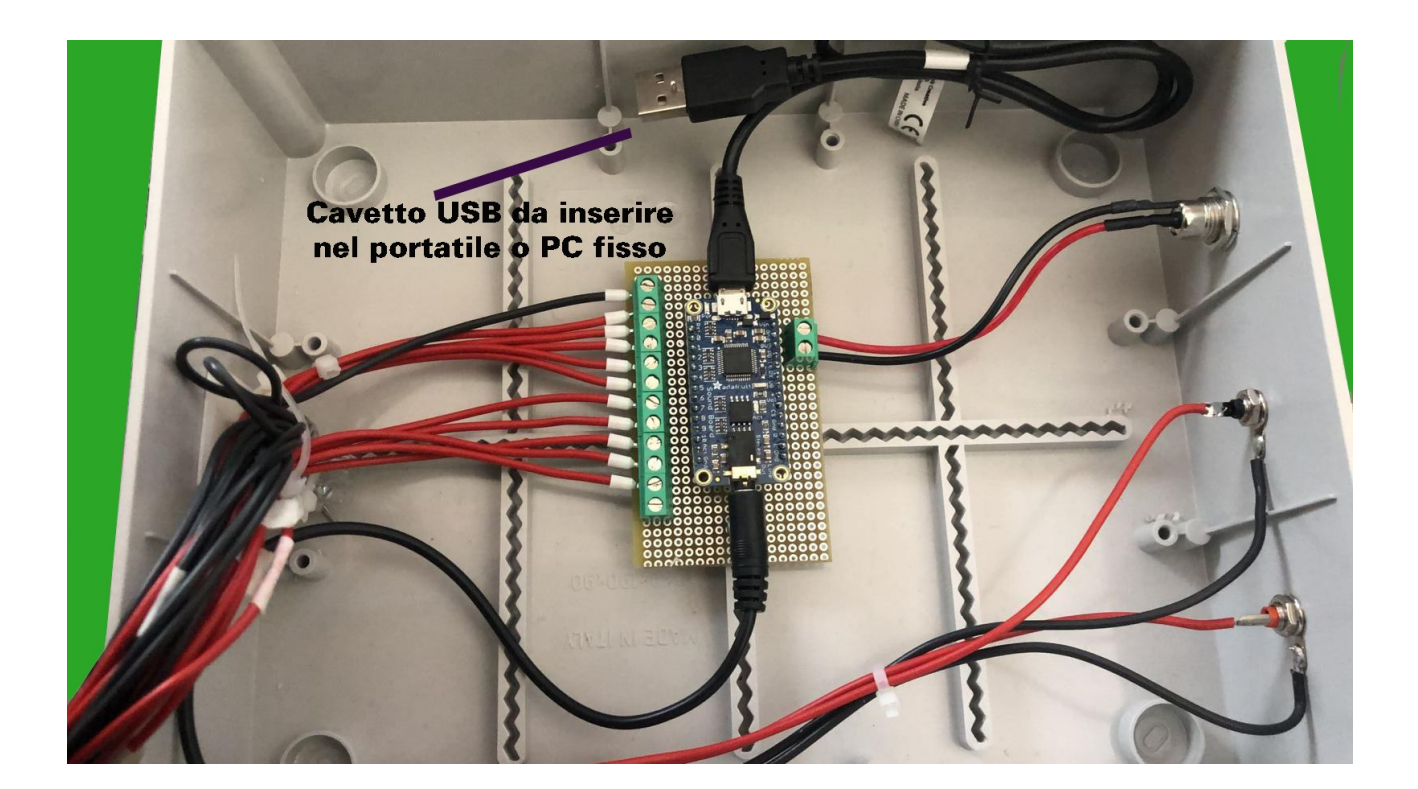